## **José OUIN**

Ingénieur INSA Toulouse Ancien élève de l'ENS Cachan Professeur Agrégé de Génie civil Professeur Agrégé de Mathématiques

## Mathématiques pour le BUT Génie civil – Construction durable

## **BUT 2ème année**

## **Rappels de cours et exercices corrigés**

BUT, BTS, Licence.

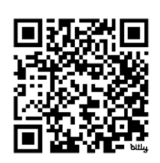

#### Du même auteur aux Editions Ellipses et Educalivre

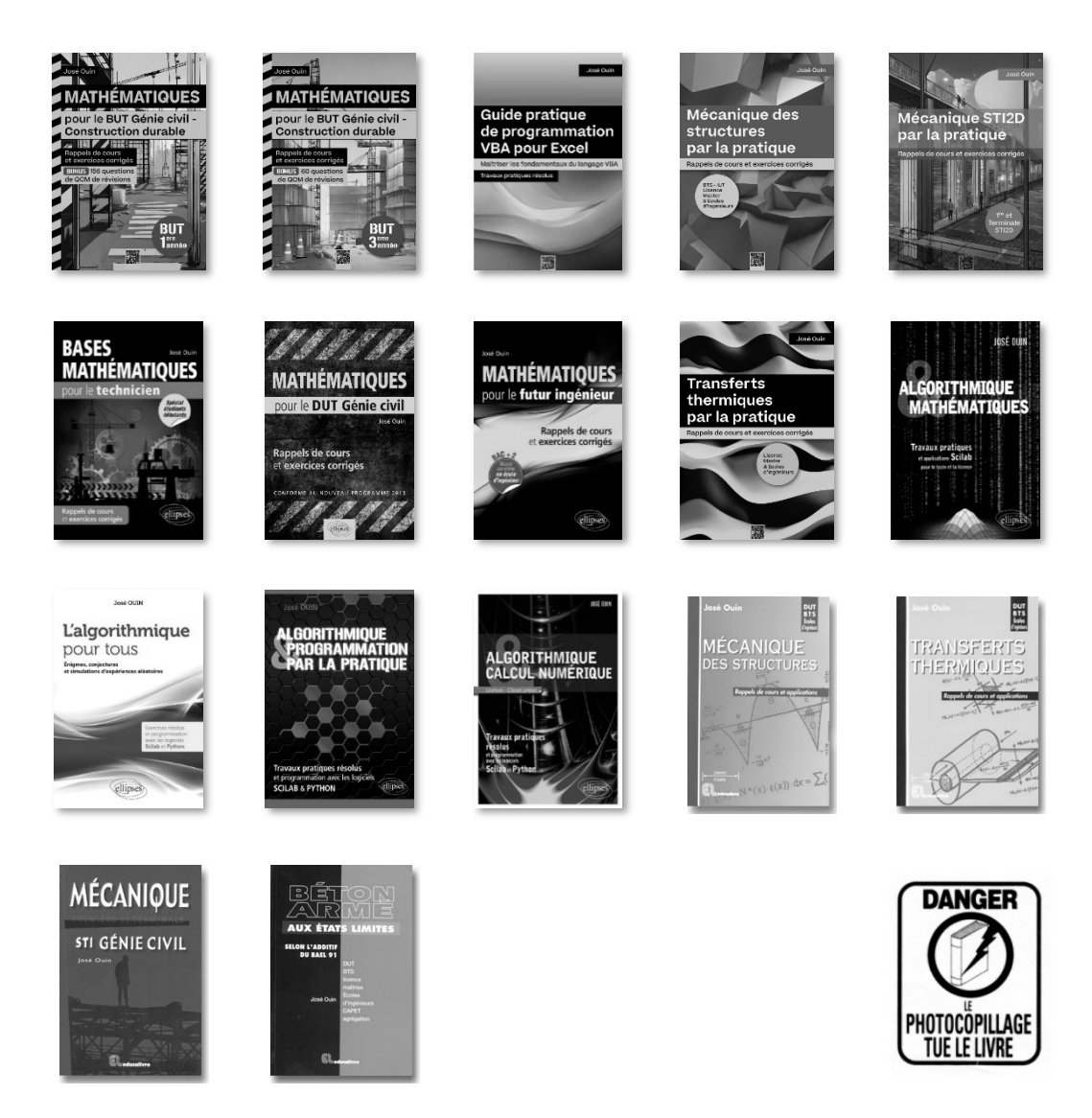

#### ISBN : 978-2-9592760-7-1 José OUIN – 2024 – https://www.joseouin.fr

Tous droits de traduction, de reproduction et d'adaptation réservés pour tous pays.

La loi du 11 mars 1957 n'autorisant, aux termes des alinéas 2 et 3 de l'article 41, d'une part, que les "copies ou reproductions strictement réservées à l'usage privé du copiste et non destinées à une utilisation collective" et, d'autre part, que les analyses et les courtes citations dans un but d'exemple et d'illustration, "toute représentation ou reproduction intégrale, ou partielle, faite sans le consentement de l'auteur ou de ses ayants droit ou ayant cause, est illicite" (alinéa 1er de l'article 40).

Cette représentation ou reproduction, par quelque procédé que ce soit, sans autorisation de l'auteur ou du Centre français du droit de copie (20, rue des Grands-Augustins 75006 Paris), constituerait donc une contrefaçon sanctionnée par les articles 425 et suivants du Code pénal.

#### **Avant-Propos**

Dans le domaine exigeant du Génie civil, les mathématiques jouent un rôle essentiel, fournissant les outils nécessaires à la compréhension et à la résolution de problèmes complexes. Pour les étudiants en BUT Génie civil – Construction durable, consolider leurs bases en mathématiques appliquées est une étape cruciale dans leur formation.

Cet ouvrage, conçu avec une attention particulière à la rigueur et à la clarté, vise à accompagner les étudiants tout au long de leur parcours académique. En rassemblant des rappels de cours clairs et des exercices résolus et détaillés, il offre un support méthodique pour aborder les concepts fondamentaux et leur application pratique dans le domaine du Génie civil.

Ce livre constitue le deuxième volet d'une série de trois ouvrages destinés aux étudiants en première, deuxième et troisième année du BUT Génie civil – Construction durable. Chaque ouvrage est conçu pour correspondre au niveau spécifique de l'étudiant et pour fournir une progression cohérente dans l'apprentissage des mathématiques appliquées.

Je suis convaincu que cet ouvrage saura répondre aux attentes des étudiants et des enseignants en offrant un soutien indispensable pour consolider leurs bases en mathématiques. Que ce livre soit un compagnon de route fiable dans leur quête de connaissances et un maillon essentiel dans la chaîne de leur succès académique.

José OUIN

**Présentation détaillée des trois ouvrages suivants :** 

#### Mathématiques pour le BUT Génie civil – Construction durable

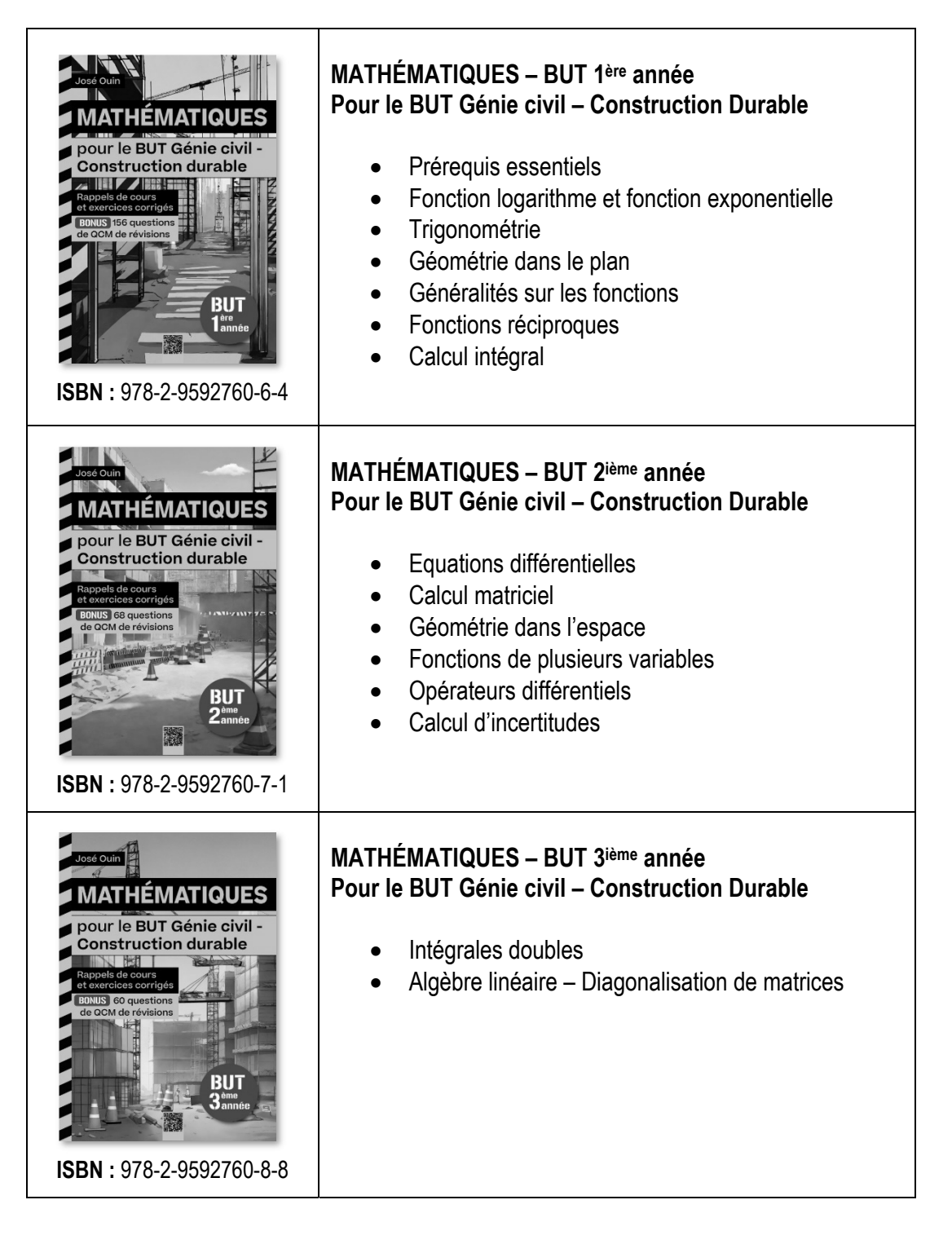

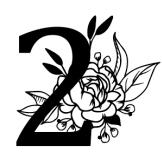

# Deuxième partie<br>Calcul matriciel

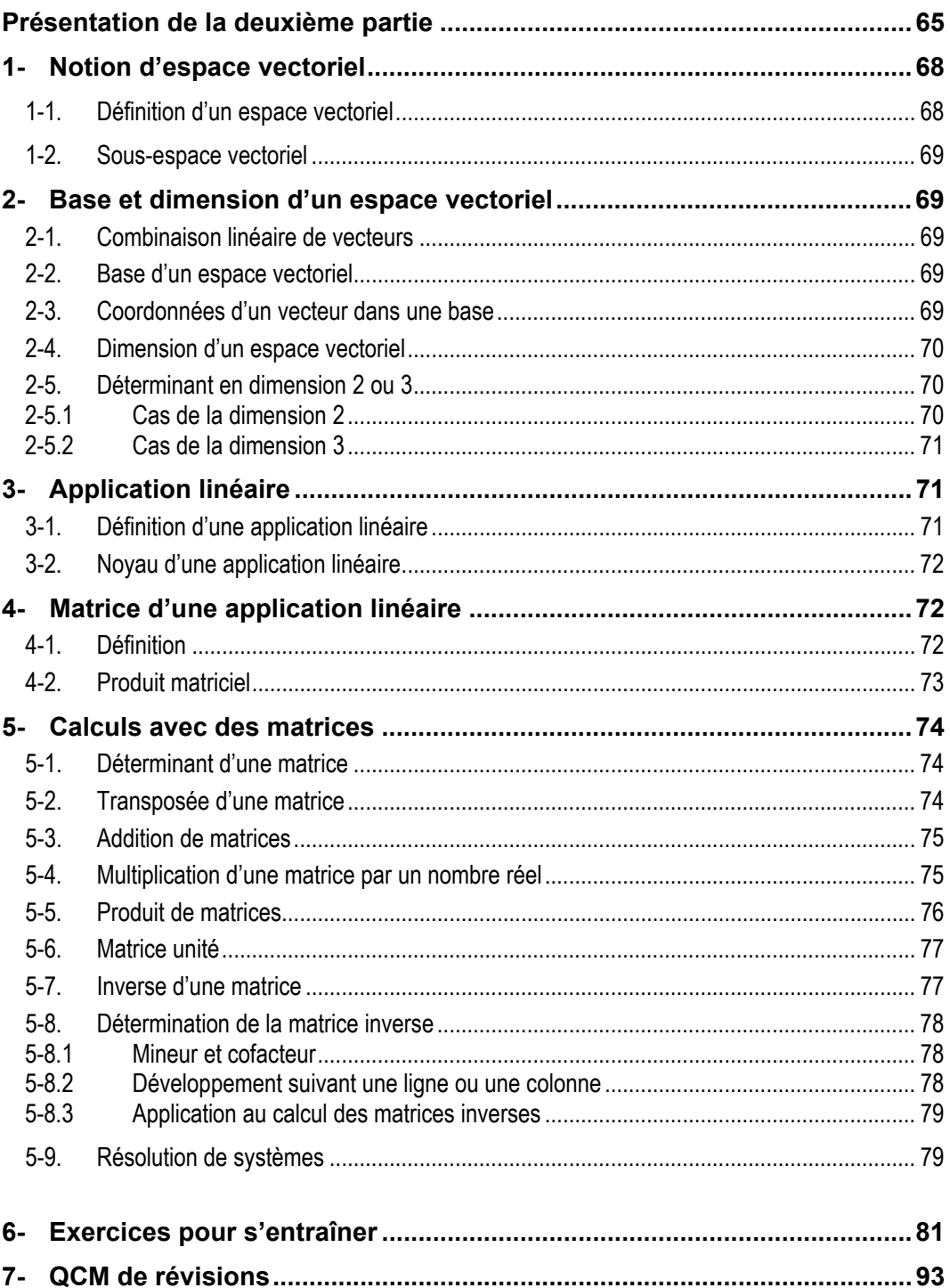

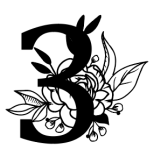

### Troisième partie

## Géométrie dans l'espace

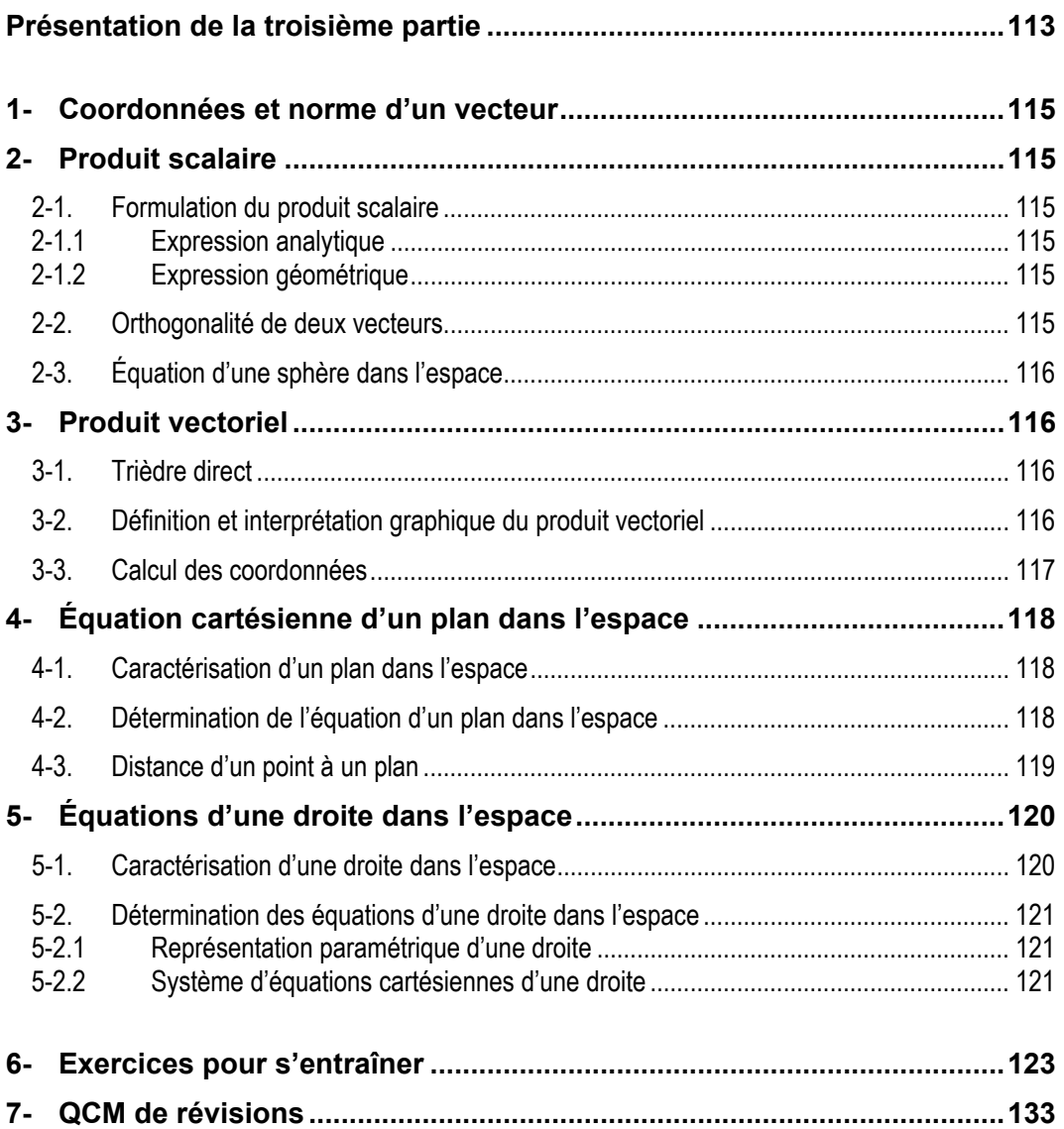

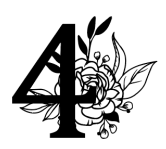

# Quatrième partie<br>Fonctions de plusieurs variables

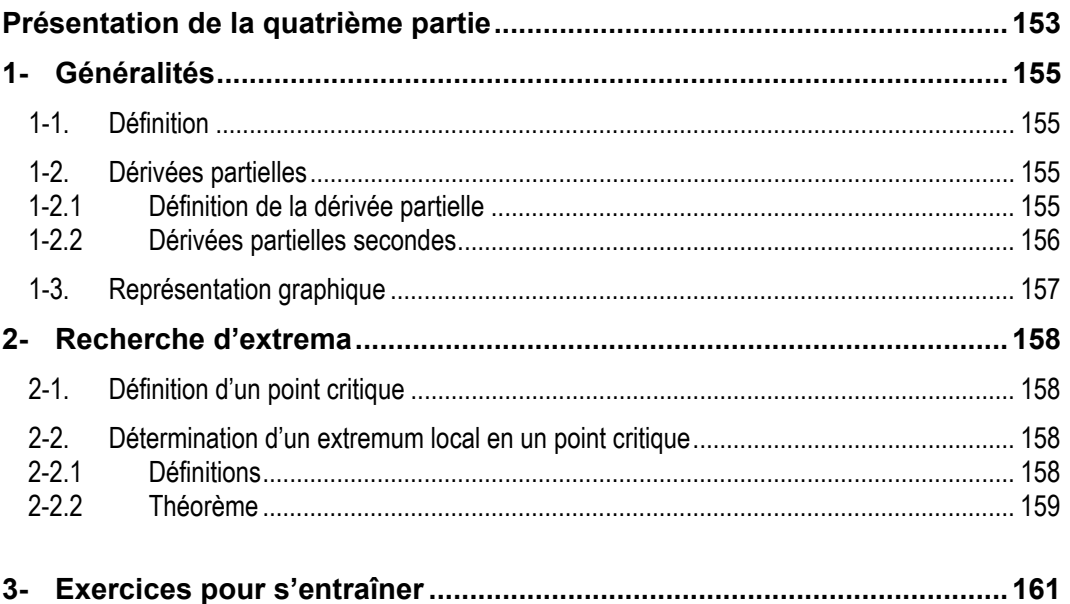

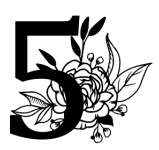

## **Cinquième partie**

## Opérateurs différentiels

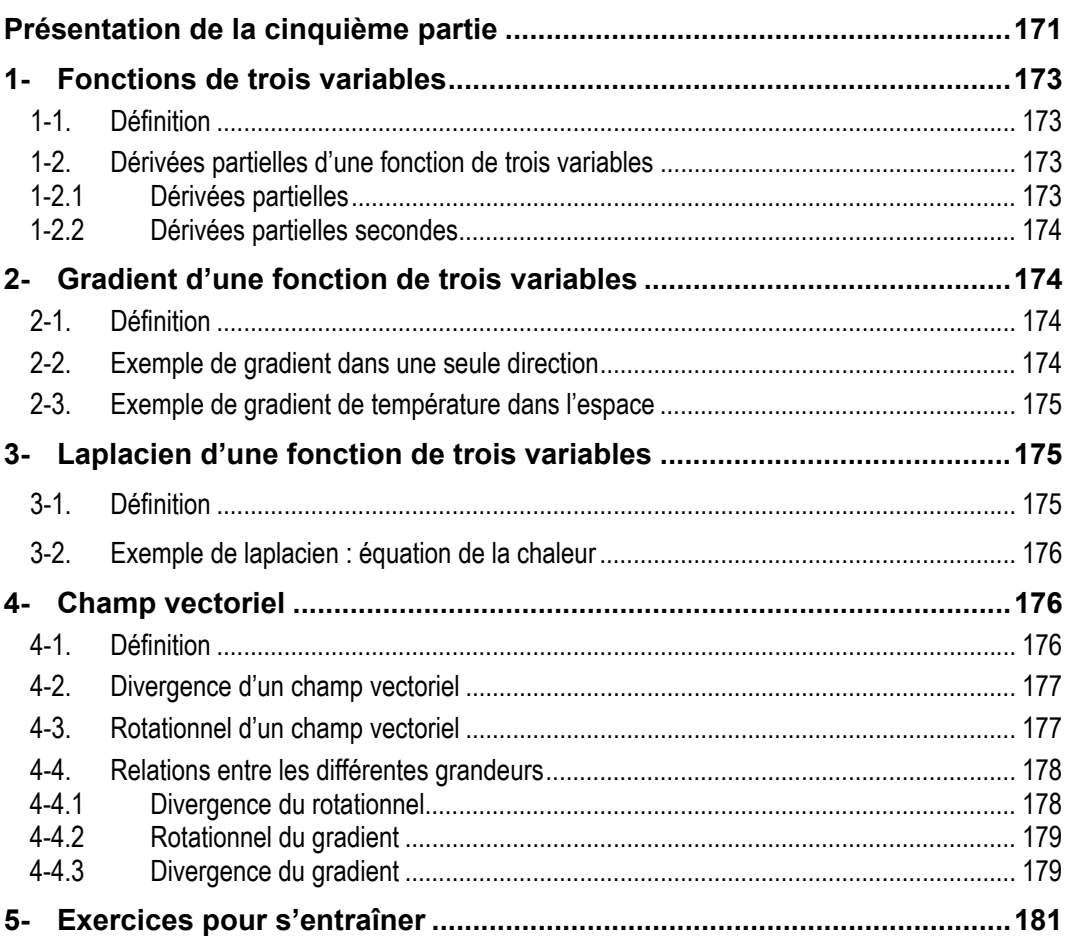

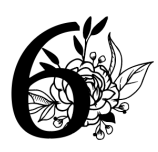

# Sixième partie<br>Calculs d'incertitudes

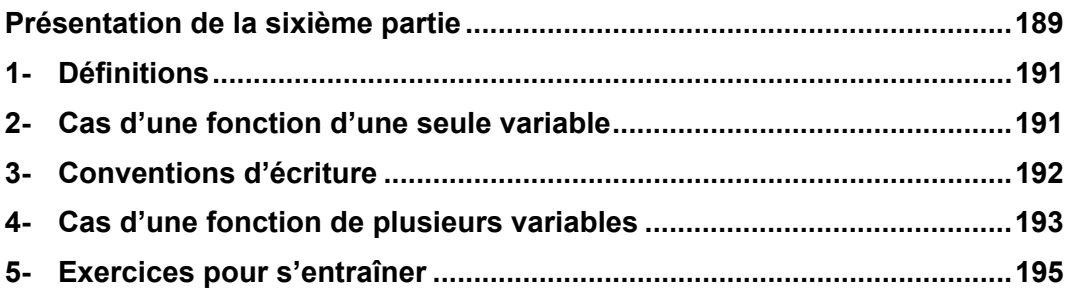

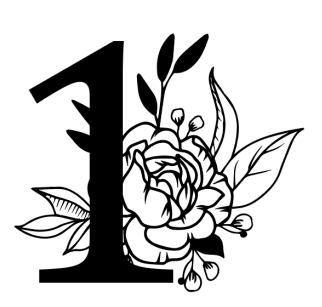

## Première partie

## Equations différentielles

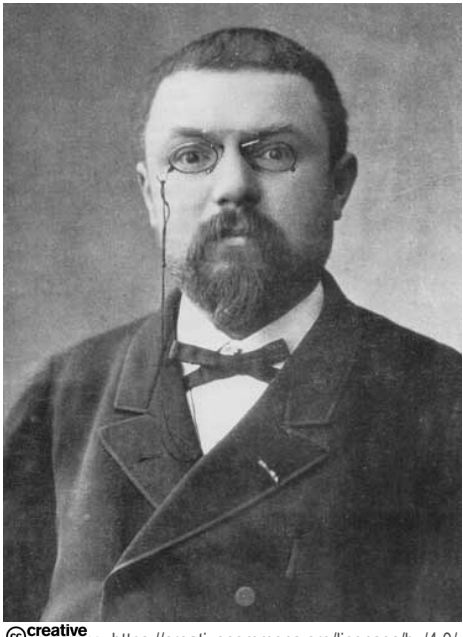

**Contrative** https://creativecommons.org/licenses/by/4.0/

enri Poincaré était bien plus qu'un mathématicien, il était un visionnaire dont les contributions ont révolutionné notre compréhension du monde mathématique

et physique. En ce qui concerne les équations différentielles, Henri Poincaré a ouvert de nouvelles voies de recherche et a apporté des outils essentiels qui sont aujourd'hui au cœur de nombreuses applications pratiques.

L'une des contributions les plus marquantes d'Henri Poincaré aux équations différentielles réside dans son travail sur la théorie du chaos. À une époque où l'on croyait que les systèmes dynamiques étaient prévisibles et déterministes, Henri Poincaré a démontré le contraire. Il a montré que même des systèmes simples, lorsqu'ils sont décrits par des équations différentielles, peuvent présenter un comportement extrêmement complexe et apparemment aléatoire. Cela a ouvert la voie à un tout

nouveau domaine de recherche, explorant les phénomènes chaotiques dans divers contextes, de la physique à la biologie en passant par l'économie.

De plus, Henri Poincaré a développé des techniques novatrices pour étudier les équations différentielles ordinaires et partielles. Son approche géométrique de l'analyse qualitative des systèmes dynamiques a permis de visualiser et de comprendre intuitivement le comportement des solutions. Cette approche géométrique a ouvert de nouvelles perspectives pour la résolution de problèmes complexes en reliant les propriétés géométriques des trajectoires à leurs comportements dynamiques.

Le travail d'Henri Poincaré illustre parfaitement la façon dont les mathématiques pures peuvent conduire à des avancées révolutionnaires dans le monde réel.

## Rappels de cours Equations différentielles

#### 1- Définitions 1-1. Équation différentielle

On appelle équation différentielle, une équation où interviennent une fonction et une ou plusieurs de ses dérivées successives.

$$
f(x, y, y', y'') = 0
$$
 ou  $f(x, y, \frac{dy}{dx}, \frac{d^2y}{dx^2}) = 0$ 

#### **Exemple :**

Soit  $C(t)$  la concentration d'alcool dans le sang au temps  $t$ .  $C(t)$  et sa fonction dérivée  $\frac{dC}{dt}$  $\frac{d}{dt}$  vérifient l'équation différentielle suivante :

$$
\frac{dC}{dt} + C = ke^{-t}
$$

#### **Résolution d'une équation différentielle**

Résoudre une équation différentielle sur un intervalle  $I$ , c'est déterminer l'ensemble des fonctions dérivables sur *I* qui vérifient cette équation. La résolution d'équations différentielles est un outil indispensable pour l'étude de l'évolution des phénomènes physiques en général. En effet, les équations traduisant les évolutions physiques sont très souvent des équations différentielles.

#### **Exemple**

En physique, dans un circuit RC, la tension  $u(t)$  aux bornes d'un condensateur est solution de l'équation différentielle suivante :

$$
u' + \frac{1}{\tau}u = \frac{E}{\tau}
$$

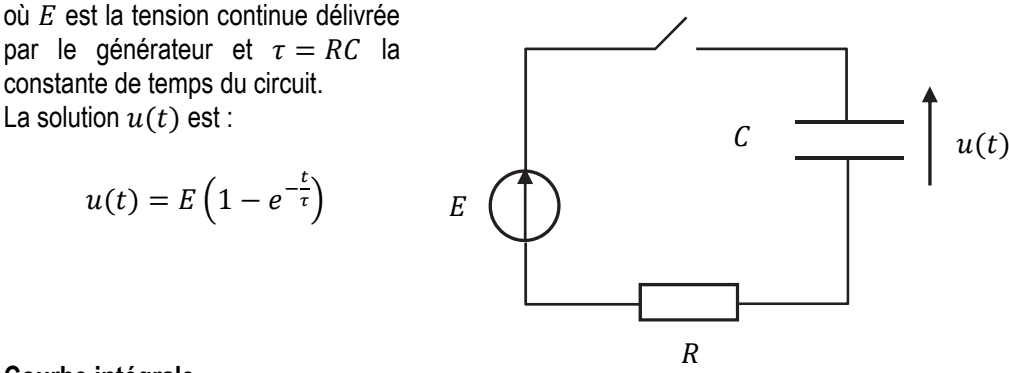

#### **Courbe intégrale**

La représentation graphique d'une des solutions d'une équation différentielle est appelée courbe intégrale.

#### **Exemple**

Soit l'équation différentielle  $(E)$ :

$$
y'-y=0
$$

La famille de fonctions  $f(x) = ke^x$  où k est un réel, sont solutions de l'équation différentielle  $(E)$ .

Le graphique ci-contre représente les courbes intégrales pour trois valeurs de  $k$ .

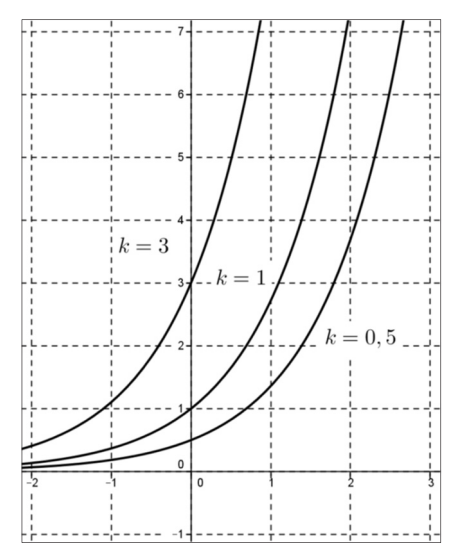

#### 1-2. Ordre d'une équation différentielle

L'ordre d'une équation différentielle est donné par la dérivée d'ordre le plus élevé présente dans l'équation.

#### **Exemples**

 $\rightarrow$  Équations différentielles d'ordre 1 : (1)  $y' - f = 0$  où f est une fonction donnée.  $(2) v v' - 1 = 0$  $(3)$   $y' - x^2y = 0$ 

 $\rightarrow$  Équations différentielles d'ordre 2 :  $(1)$   $y'' + 2y' + y = 0$  $(2)$   $y'' + 3y = \sin x$ 

#### 1-3. Équation différentielle à variables séparables

Une équation différentielle est dite à variables séparables lorsqu'elle peut s'écrire sous la forme :

 $(\phi(y))$  =  $f(x)$  où f est une fonction donnée.

On résout alors l'équation différentielle en cherchant une primitive des deux membres de l'équation :

$$
(\phi(y))' = f(x) \Leftrightarrow \phi(y) = F(x) + C
$$

où  $F$  est une primitive de  $f$  et  $C$  une constante réelle.

#### **Exemple**

Résoudre l'équation différentielle  $(E)$ :  $3xy' = y$  où y est une fonction non nulle et  $x \in [0; +\infty[$ .

#### **Solution**

L'équation  $(E)$  s'écrit :

$$
\frac{y'}{y} = \frac{1}{3x}
$$

On obtient :  $ln|y| = \frac{1}{3}ln|x| + C$  ce qui s'écrit :  $ln|y| = \frac{1}{3}ln x + C$  pour  $x \in ]0; +\infty[$  $|y| = e^{\ln x^{\frac{1}{3}} + C} = x^{\frac{1}{3}} \times e^C = \alpha^{\frac{3}{3}} \sqrt{x}$  où  $\alpha$  est une constante réelle strictement positive.

On peut écrire toutes les solutions par l'écriture unique :

$$
y = k \sqrt[3]{x}
$$
, avec  $k \in \mathbb{R}$ .

### 2- Équations différentielles linéaires d'ordre 1 2-1. Définition

Une équation différentielle d'ordre 1 est dite linéaire lorsque la fonction inconnue et sa dérivée n'interviennent que séparément et avec l'exposant 1.

L'équation est de la forme suivante :

$$
a(x)y'(x) + b(x)y(x) = f(x) \qquad (E)
$$

où  $a, b$  et  $f$  sont des fonctions de la variable  $x$ 

#### **Équation différentielle à coefficients constants**

Si les fonctions  $a$  et  $b$  sont constantes, on dit que l'équation différentielle est linéaire à coefficients constants :

$$
ay'(x) + by(x) = f(x) \qquad (E)
$$

#### **Second membre**

La fonction f est appelée le second membre de l'équation. Si  $f(x)=0$  on dit que l'équation est sans second membre.

#### 2-2. Équation sans second membre

#### **→ Théorème**

Soit  $(E_0)$  l'équation différentielle définie sur un intervalle *I* par :

$$
a(x)y'(x) + b(x)y(x) = 0 \qquad (E_0)
$$

avec  $a(x) \neq 0$  pour tout  $x \in I$ .

Toutes les solutions de  $(E_0)$  sur *I* sont les fonctions de la forme :

$$
y_0(x) = ke^{-G(x)}
$$

où  $G$  est une primitive de la fonction  $g(x) = \frac{b(x)}{a(x)}$ et  $k$  une constante réelle.

On dit que  $y_0(x) = k e^{-G(x)}$  est la solution générale de  $(E_0)$  sur I

## Exercices pour s'entraîner

#### Exercice 1

On désire étudier l'évolution du taux d'alcoolémie chez une personne de corpulence moyenne. On note  $f(t)$  le taux d'alcoolémie (en gramme par litre) dans le sang à l'instant  $t$  (en heure).  $f$  est la solution définie sur IR<sup>+</sup> de l'équation différentielle  $(E)$  :

$$
y' + y = 5e^{-t}
$$

vérifiant  $f(0) = 0$  car la personne qui consomme à  $t = 0$  n'a pas encore d'alcool dans le sang donc  $f(0) = 0 g/L$ 

1/ Déterminer l'expression de la fonction  $f(t)$  du taux d'alcoolémie en fonction du temps t.

2/ A l'aide d'une étude graphique sur la calculatrice, déterminer au bout de combien de temps cette personne peut prendre le volant ? (le taux maximal autorisé par la loi en France est : 0,5 g/L).

#### Solution

1/ Expression de la fonction  $f(t)$ 

On commence par résoudre l'équation différentielle sans second membre  $(E_0)$ :

$$
y' + y = 0
$$

On obtient :  $\frac{y'_0}{y_0}$  $\frac{y_0}{y_0} = -1$ ;  $ln|y_0(t)| = -t + k, k \in \mathbb{R}$  $|v_0(t)| = e^k \cdot e^{-t}, k \in \mathbb{R}.$ 

La solution  $y_0(t)$  est :

$$
y_0(t) = K e^{-t}, K \in \mathbb{IR}.
$$

On détermine ensuite une solution particulière  $y_n(x)$ . On utilise la méthode de variation de la constante. On pose donc :

 $y_n(t) = c(t)e^{-t}$ , où c est une fonction.

On remplace dans l'équation différentielle  $(E)$ :

$$
y_p'(t) + y_p(t) = 5e^{-t}
$$

$$
c'(t)e^{-t} - c(t)e^{-t} + c(t)e^{-t} = 5e^{-t}
$$

$$
c'(t) = 5
$$

$$
c(t) = 5t
$$

On obtient :

$$
y_p(t) = 5te^{-t}
$$

On en déduit la solution générale :

$$
y(t) = y_0(t) + y_p(t)
$$

$$
y(t) = K \cdot e^{-t} + 5te^{-t}, K \in \mathbb{IR}.
$$

La condition initiale :  $f(0) = 0$  permet de déterminer la constante  $K$  :

 $K = 0$ 

Le taux d'alcoolémie a donc l'expression suivante :

$$
f(t) = 5te^{-t}
$$

2/ Etude graphique

Le graphique ci-dessous représente l'évolution du taux d'alcoolémie  $f(t)$  en fonction du temps  $t$  en heures :

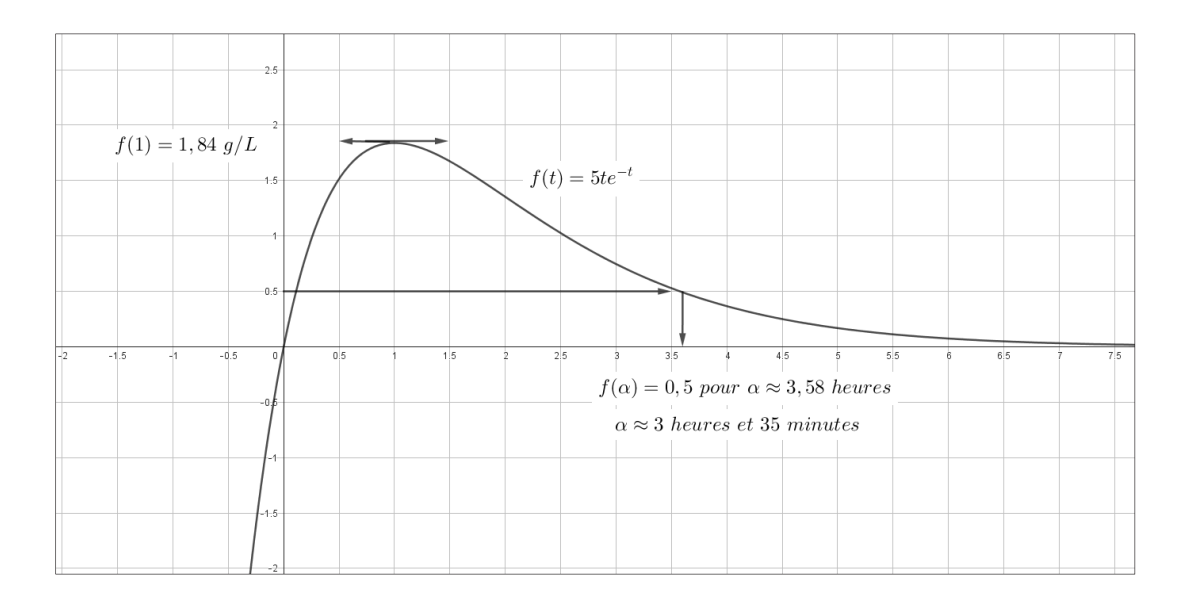

Le taux d'alcoolémie atteint son maximum au bout d'une heure (1,84 g/L).

Il faut attendre 3 heures et 35 minutes pour que le taux d'alcoolémie soit inférieur à 0,50 g/L. On en déduit que la personne ne pourra prendre le volant qu'au bout de 3 heures et 35 minutes.

#### Consignes pour les QCM de révisions en Mathématiques

- 1. **Lisez attentivement chaque question** : Prenez le temps de comprendre ce qui est demandé dans chaque question. Assurez-vous de bien saisir ce qui est recherché avant de sélectionner une réponse.
- 2. **Réfléchissez aux solutions possibles** : Prenez le temps de réfléchir à la manière dont vous pouvez résoudre le problème proposé. Utilisez vos connaissances en Mathématiques pour identifier les différentes approches possibles.
- 3. **Utilisez vos calculs pour vérifier vos réponses** : Si possible, effectuez des calculs pour vérifier votre réponse. Assurez-vous que votre choix est logique et cohérent avec les principes Mathématiques.
- 4. **Revérifiez vos réponses avant de valider** : Avant de valider vos réponses, prenez le temps de relire chaque question et votre sélection. Assurez-vous que vous êtes satisfait de toutes vos réponses.
- 5. **Soyez attentif aux indications spécifiques** : Certains détails dans les questions peuvent fournir des indices sur la manière de résoudre le problème. Soyez attentif à ces indications pour vous guider dans votre réponse.
- 6. **Restez calme et concentré** : Gardez votre calme pendant que vous répondez aux questions. Si vous êtes bloqué sur une question, passez à la suivante et revenez-y plus tard si vous avez le temps.

En suivant ces consignes, vous maximiserez vos chances de répondre correctement à chaque question.

#### Une ou plusieurs bonnes réponses

Les questions faisant apparaître le symbole ♣ **ont plusieurs bonnes réponses**. Les autres ont une unique bonne réponse. Indiquer la ou les bonnes réponses en noircissant la case correspondante au stylo à bille noir.

#### Pavés numériques

Les résultats numériques doivent être saisis dans des pavés numériques. Voici quelques exemples de réponses :

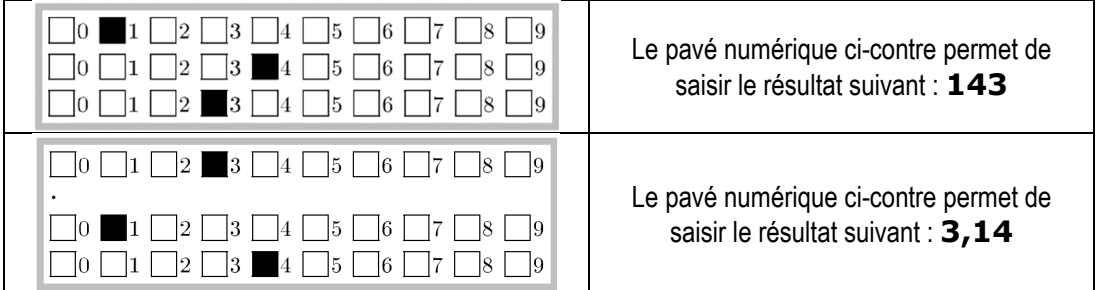

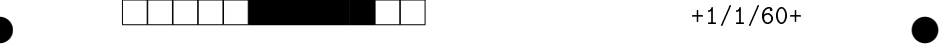

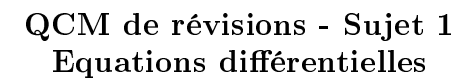

Ce sujet comporte 2 pages numérotées de  $1/2$  à  $2/2$ . Les questions faisant apparaître le symbole ♣ ont plusieurs bonnes réponses. Les autres ont une unique bonne réponse. L'indiquer sur cette feuille en noircissant la case correspondante au stylo à bille noir. Aucune justification n'est demandée.

#### Pour les deux questions suivantes :

On considère l'équation différentielle  $(E): y'(x) - 2y(x) = -6$ .

Les solutions sont :  $y(x) = y_0(x) + y_p(x)$  avec  $y_0(x) = ke^{ax}$  où a et  $k \in \mathbb{R}$ . Question 1 Résoudre l'équation sans second membre, déterminer la constante a et indiquer sa valeur :

 $0 \bigsqcup 1 \bigsqcup 2 \bigsqcup 3 \bigsqcup 4 \bigsqcup 5 \bigsqcup 6 \bigsqcup 7 \bigsqcup 8 \bigsqcup 9$ 

**Question 2** On donne la condition initiale :  $y(\frac{1}{2}) = 3 + 4e$ Rechercher la solution particulière  $y_p(x)$ , déterminer la constante k et indiquer sa valeur :

0 1 2 3 4 5 6 7 8 9

Question 3 On considère l'équation différentielle suivante :  $y''(x)$  –  $3y'(x) + 2y(x) = e^x$ . La solution  $y_0(x)$  de l'équation sans second membre a pour expression :

 $y_0(x) = (A + Bx)e^x$  où  $A$  et  $B \in \mathbb{R}$ .  $y_0(x) = Ae^x + Be^{2x}$  où A et  $B \in \mathbb{R}$ .  $y_0(x) = Ash(x) + Bch(x)$  où A et  $B \in \mathbb{R}$ .  $y_0(x) = (A \sin(2x) +$  $B\cos(2x))e^x$  où  $A$  et  $B \in \mathbb{R}$ .

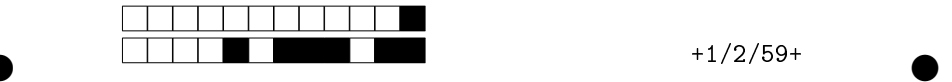

**Question 4** Quelle est la forme de la solution particulière  $y_p(x)$  de l'équation différentielle (E) suivante :  $y''(x) - y'(x) - 2y(x) = (x^2 + 5x + 1)e^{-x}$ Ne pas résoudre, donner simplement la forme de cette solution (c'est une question de cours).

 $y_p(x) = (ax^2 + bx + c)e^{-x}$  où  $a,b$  et  $c \in \mathbb{R}$  $y_p(x) = x(ax^2 + bx + c) e^{-x}$  où a,b et  $c \in \mathbb{R}$  $y_p(x) = k e^{-x}$  où  $k \in \mathbb{R}$  $y_p(x) = x^2(ax^2 + bx + c) e^{-x}$  où  $a,b$  et  $c \in \mathbb{R}$ 

#### Question 5 ♣

On considère l'équation différentielle  $(E)$ :  $y' - y = e^t$ Parmi les affirmations suivantes cocher celles qui sont vraies :

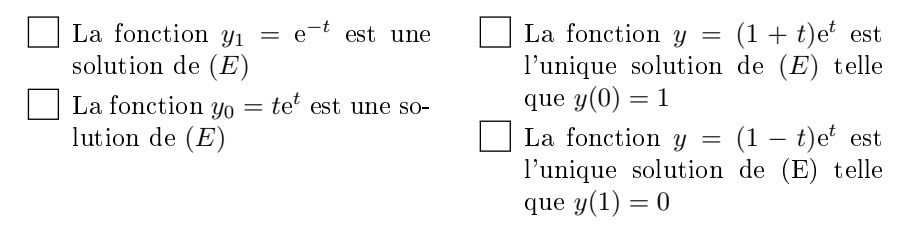

## Rappels de cours Calcul matriciel

#### Première définition d'un espace vectoriel

Un espace vectoriel est essentiellement une structure mathématique qui permet de manipuler des objets appelés "**vecteurs**" de manière cohérente et systématique. Ces vecteurs peuvent représenter diverses quantités dans l'espace, comme des forces, des vitesses, des positions, ou même des fonctions mathématiques.

#### **Exemple :**

On peut parler de l'espace vectoriel des fonctions continues deux fois dérivables. Cet espace est souvent noté  $C^2$ . Il s'agit de l'ensemble des fonctions qui sont continues et qui ont des dérivées première et deuxième continues sur leur domaine.

Cet espace vectoriel est important en analyse mathématique, en particulier dans le cadre de l'étude des équations différentielles et des phénomènes physiques où la régularité des fonctions est cruciale.

Pour bien comprendre ce qu'est un espace vectoriel, on peut présenter ses principales caractéristiques :

- **Ensemble de vecteurs :** Un espace vectoriel est constitué d'un ensemble de vecteurs. Ces vecteurs peuvent être représentés graphiquement par des flèches ayant une direction, une longueur (ou une norme) et un sens.
- **Addition de vecteurs :** Dans un espace vectoriel, on peut additionner deux vecteurs pour obtenir un nouveau vecteur. L'addition de vecteurs est réalisée en plaçant la queue de l'un à la tête de l'autre, et le résultat est un vecteur qui relie le début du premier au bout du second.
- **Multiplication par un scalaire :** En plus de l'addition de vecteurs, on peut également multiplier un vecteur par un nombre réel (ou un "scalaire"). Cela a pour effet de changer la longueur (ou la norme) du vecteur sans changer sa direction. Par exemple, multiplier un vecteur par 2 double sa longueur, tandis que le multiplier par  $-1$  inverse sa direction.
- **Propriétés :** Les opérations d'addition de vecteurs et de multiplication par un scalaire doivent respecter certaines propriétés, telles que la commutativité et l'associativité de l'addition, la distributivité de la multiplication par un scalaire par rapport à l'addition de vecteurs, etc.
- **Origine :** Dans un espace vectoriel, il existe un vecteur spécial appelé "vecteur nul", noté généralement 0, qui représente l'absence de déplacement ou de quantité. Il est le point de départ des vecteurs et reste inchangé lors de l'addition à d'autres vecteurs.

En résumé, un espace vectoriel est un ensemble de vecteurs avec des règles définies pour l'addition de vecteurs et la multiplication par un scalaire. C'est un outil mathématique puissant et général qui trouve des applications dans de nombreux domaines, de la physique à l'informatique en passant par l'ingénierie.

#### **Remarques**

1/ Le coefficient  $a_{ij}$  se trouve sur la  $i^{eme}$  ligne et la  $j^{eme}$  colonne.

2/ L'image du vecteur  $\vec{e_j}$  s'écrit :  $f(\vec{e_j}) = a_{1j}$ .  $\vec{e_1} + a_{2j}$ .  $\vec{e_2} + ... + a_{ij}$ .  $\vec{e_t} + ... + a_{nj}$ .  $\vec{e_n}$ 

Les coordonnées du vecteur  $f(\overrightarrow{e_j})$  dans la base  $B$  s'écrivent :  $f(\overrightarrow{e_j})$  $\sqrt{2}$  $\mathbf{I}$  $\mathsf{I}$  $a_{1j}$  $a_{2j}$  $a_{ij}$ ..<br>. . .  $a_{nj}/$  $\overline{\phantom{a}}$ ⎞

#### 4-2. Produit matriciel

Il s'agit de présenter la technique de calcul des images des vecteurs à l'aide d'un produit matriciel. On considère un vecteur  $\vec{v}$  et son image par  $f$  de coordonnées respectives dans la base de dimension  $n, B = (\vec{e}_1; \vec{e}_2; \vec{e}_3; \dots; \vec{e}_n)$ :

B

$$
\vec{v} \begin{pmatrix} x_1 \\ x_2 \\ \vdots \\ x_i \\ x_n \end{pmatrix}_B \text{et } f(\vec{v}) \begin{pmatrix} y_1 \\ y_2 \\ \vdots \\ y_i \\ y_n \end{pmatrix}_B
$$

Le vecteur  $\overrightarrow{v}$  s'écrit ainsi :

$$
\overrightarrow{v} = x_1.\overrightarrow{e_1} + x_2.\overrightarrow{e_2} + x_3.\overrightarrow{e_3} + ... + x_n.\overrightarrow{e_n}
$$

On calcule l'image du vecteur  $\vec{v}$  par l'application linéaire  $f$  :

$$
f(\vec{v}) = f(x_1, \vec{e_1} + x_2, \vec{e_2} + x_3, \vec{e_3} + \dots + x_n, \vec{e_n})
$$

$$
f(\vec{v}) = x_1 f(\vec{e_1}) + x_2 f(\vec{e_2}) + x_3 f(\vec{e_3}) + \dots + x_n f(\vec{e_n})
$$

On en déduit l'expression de la  $i^{eme}$  coordonnée  $y_i$  du vecteur  $f(\vec{v})$  :

$$
y_i = x_1 \cdot a_{i1} + x_2 \cdot a_{i2} + \ldots + x_k \cdot a_{ik} + \ldots + x_n \cdot a_{in}
$$

On peut retrouver cette formule en utilisant la matrice  $A_{f,B}$  de l'endomorphisme  $f$  par rapport à la base  $B$  en posant le calcul de la façon suivante :

$$
\begin{pmatrix} y_1 \\ y_2 \\ \vdots \\ y_n \end{pmatrix} = \begin{pmatrix} a_{11} & a_{12} & \cdots & a_{1j} & \cdots & a_{1n} \\ a_{21} & a_{22} & \cdots & a_{2j} & \cdots & a_{2n} \\ \vdots & \vdots & \ddots & \vdots & \vdots & \vdots \\ a_{i1} & a_{i2} & \cdots & a_{ij} & \cdots & a_{in} \\ \vdots & \vdots & \vdots & \ddots & \vdots \\ a_{n1} & a_{n2} & \cdots & a_{nj} & \cdots & a_{nn} \end{pmatrix} \cdot \begin{pmatrix} x_1 \\ x_2 \\ \vdots \\ x_n \end{pmatrix}
$$

Pour obtenir la valeur de  $y_i$  il suffit d'additionner les produits deux à deux des éléments de la  $i^{em}$  ligne de la matrice  $M_{f,B}$  par les éléments de la matrice colonne des coordonnées de  $\overrightarrow{v}$ .

#### 5- Calculs avec des matrices

#### 5-1. Déterminant d'une matrice

Soit  $M_{f, B}$  la matrice représentant un endomorphisme f par rapport à la base suivante :

$$
B = \left(\vec{e}_1; \vec{e}_2; \vec{e}_3; \ldots; \vec{e}_n\right)
$$

On appelle déterminant de la matrice  $A_{f,B}$  le déterminant, par rapport à la base B, des vecteurs suivants :

$$
f(\vec{e_1}), f(\vec{e_2}), \ldots, f(\vec{e_j}), \ldots, f(\vec{e_n})
$$

On écrit ce déterminant ainsi :

$$
det A_{f,B} = det_B(f(\vec{e_1}) ; f(\vec{e_2}) ; \ldots f((\vec{e_j})) ; \ldots ; f(\vec{e_n}) )
$$

On utilise la notation suivante :

$$
\det A_{f,B} = \begin{vmatrix} a_{11} & a_{12} & \dots & a_{1n} \\ a_{21} & a_{22} & \dots & a_{2n} \\ \dots & \dots & \dots & \dots \\ a_{n1} & a_{n2} & \dots & a_{nn} \end{vmatrix}
$$

Les techniques de calcul d'un déterminant d'ordre  $n$  sont présentées dans la partie relative à la détermination d'une matrice inverse.

#### 5-2. Transposée d'une matrice

On appelle matrice transposée de la matrice A, et on note  ${}^tA$ , la matrice dont les coefficients de la  $j^{eme}$  colonne sont les coefficients de la  $j^{eme}$  ligne de A.

Si on note  $a_{ij}$  le coefficient sur la  $i^{\text{e}me}$  ligne et la  $j^{\text{e}me}$  colonne de A, alors  $a_{ij}$  se trouve sur la  $j^{\text{e}me}$ ligne et la  $i^{\text{è}me}$  colonne de la matrice  ${}^tA$ .

**Exemple** 

$$
A = \begin{pmatrix} 2 & -5 & 1 & 3 \\ 4 & 7 & 8 & 2 \\ 3 & 1 & 1 & 6 \\ 4 & 1 & 7 & 9 \end{pmatrix} \text{ et } {}^{t}A = \begin{pmatrix} 2 & 4 & 3 & 4 \\ -5 & 7 & 1 & 1 \\ 1 & 8 & 1 & 7 \\ 3 & 2 & 6 & 9 \end{pmatrix}
$$

#### Consignes pour les QCM de révisions en Mathématiques

- 1. **Lisez attentivement chaque question** : Prenez le temps de comprendre ce qui est demandé dans chaque question. Assurez-vous de bien saisir ce qui est recherché avant de sélectionner une réponse.
- 2. **Réfléchissez aux solutions possibles** : Prenez le temps de réfléchir à la manière dont vous pouvez résoudre le problème proposé. Utilisez vos connaissances en Mathématiques pour identifier les différentes approches possibles.
- 3. **Utilisez vos calculs pour vérifier vos réponses** : Si possible, effectuez des calculs pour vérifier votre réponse. Assurez-vous que votre choix est logique et cohérent avec les principes Mathématiques.
- 4. **Revérifiez vos réponses avant de valider** : Avant de valider vos réponses, prenez le temps de relire chaque question et votre sélection. Assurez-vous que vous êtes satisfait de toutes vos réponses.
- 5. **Soyez attentif aux indications spécifiques** : Certains détails dans les questions peuvent fournir des indices sur la manière de résoudre le problème. Soyez attentif à ces indications pour vous guider dans votre réponse.
- 6. **Restez calme et concentré** : Gardez votre calme pendant que vous répondez aux questions. Si vous êtes bloqué sur une question, passez à la suivante et revenez-y plus tard si vous avez le temps.

En suivant ces consignes, vous maximiserez vos chances de répondre correctement à chaque question.

#### Une ou plusieurs bonnes réponses

Les questions faisant apparaître le symbole ♣ **ont plusieurs bonnes réponses**. Les autres ont une unique bonne réponse. Indiquer la ou les bonnes réponses en noircissant la case correspondante au stylo à bille noir.

#### Pavés numériques

Les résultats numériques doivent être saisis dans des pavés numériques. Voici quelques exemples de réponses :

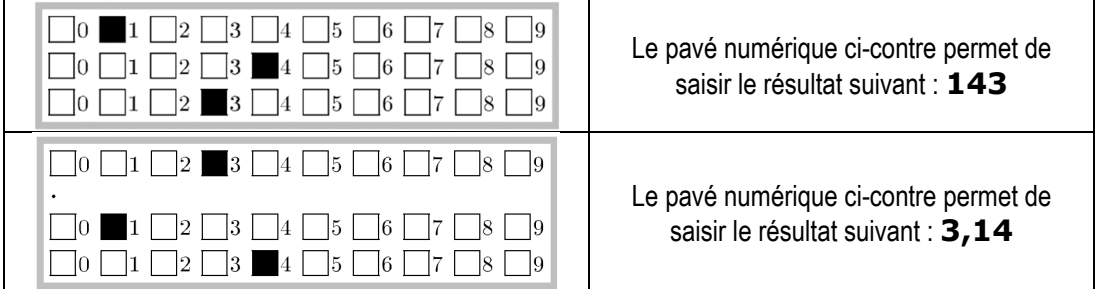

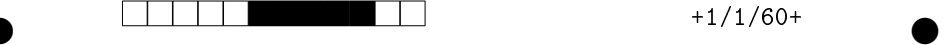

#### QCM de révisions - Sujet 1 Calcul matriciel

Ce sujet comporte 2 pages numérotées de  $1/2$  à  $2/2$ . Les questions faisant apparaître le symbole ♣ ont plusieurs bonnes réponses. Les autres ont une unique bonne réponse. L'indiquer sur cette feuille en noircissant la case correspondante au stylo à bille noir. Aucune justification n'est demandée.

**Question 1** Soit la matrice 
$$
A = \begin{pmatrix} 1 & 2 & -1 \ -9 & 1 & 3 \ -1 & -6 & -9 \end{pmatrix}
$$
 et le vecteur  $X = \begin{pmatrix} -1 \ -7 \ -9 \end{pmatrix}$ .  
\n*Quel est le résultats de la multiplication  $AX$  ?  
\n $\begin{pmatrix} -6 \ 43 \ -122 \end{pmatrix}$   $\begin{pmatrix} 22 \ -25 \ 40 \end{pmatrix}$   $\begin{pmatrix} -6 \ -25 \ 124 \end{pmatrix}$   $\begin{pmatrix} -24 \ -11 \ 124 \end{pmatrix}$   
\n**Question 2** Soit la matrice  $A = \begin{pmatrix} 1 & 2 & -1 \ -7 & 1 & 2 \ -1 & -9 & -9 \end{pmatrix}$  et la matrice  $B = \begin{pmatrix} 1 & 3 & -1 \ -8 & 1 & 3 \ -1 & -7 & -9 \end{pmatrix}$ .  
\n*Quel est le résultats de la multiplication AB ?*  
\n $\begin{pmatrix} 1 & 56 & 1 \ 6 & 1 & 63 \ 1 & 6 & 81 \end{pmatrix}$   $\begin{pmatrix} -22 & 13 & 17 \ -19 & -44 & -16 \ 64 & 53 & 61 \end{pmatrix}$   $\begin{pmatrix} 58 & 3 & -13 \ 3 & 70 & 82 \ -8 & 62 & 88 \end{pmatrix}$   
\n $\begin{pmatrix} -14 & 12 & 14 \ -17 & -34 & -8 \ 80 & 51 & 55 \end{pmatrix}$   $\begin{pmatrix} -12 & 13 & 12 \ -16 & -31 & -9 \ 71 & 70 & 64 \end{pmatrix}$   $\begin{pmatrix} -22 & -19 & 64 \ 13 & -44 & 53 \ 17 & -16 & 61 \end{pmatrix}$* 

Question 3 Dans un espace vectoriel E, on donne les vecteurs suivants exprimés dans une base  $B = (\vec{i}, \vec{j}, \vec{k}) : \vec{u}(1; 2; 0), \vec{v}(0; 5; 2)$  et  $\vec{w}(a; -4, -4)$ . Pour une certaine valeur de a  $(0 \le a \le 9)$ , la famille  $C = (\overrightarrow{u}, \overrightarrow{v}, \overrightarrow{w})$  ne forme pas une base de E. Déterminer cette valeur de  $a$ :

 $|0|$   $|1|$   $|2|$   $|3|$   $|4|$   $|5|$   $|6|$   $|7|$ 

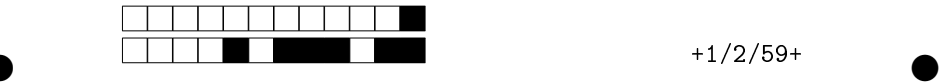

Question 4 Dans un espace vectoriel E, on donne les vecteurs suivants exprimés dans une base  $B = (\vec{i}, \vec{j}, \vec{k}) : \vec{u}(1; 2; 0), \vec{v}(0; 5; 2)$  et  $\vec{w}(a; -4; -4)$ . Pour une certaine valeur de  $a$   $(0 \le a \le 9)$ , les vecteurs  $\vec{u}, \vec{v}$ et  $\vec{w}$  appartiennent au même plan vectoriel. Déterminer cette valeur de a :

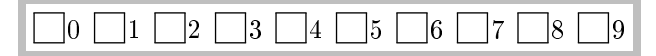

**Question 5** L'espace vectoriel E est muni d'une base  $B = (\overrightarrow{i}, \overrightarrow{j}, \overrightarrow{k})$ . On note  $C = (\vec{u}, \vec{v}, \vec{w})$  une autre base de E avec :  $\vec{u}(-1,-1,1), \vec{v}(-1,2,-1)$ et  $\vec{w}(2, -1, 1)$  exprimés dans la base B. On donne les coordonnées du vecteur  $\overrightarrow{n}$ (-6; -3; 3) dans la base B. Dans la base C, les coordonnées de ce vecteur sont :  $\vec{n}(a; 0; -1)$  Déterminer la valeur de  $a (0 \le a \le 9)$  :

 $0 \bigsqcup 1 \bigsqcup 2 \bigsqcup 3 \bigsqcup 4 \bigsqcup 5 \bigsqcup 6 \bigsqcup 7 \bigsqcup 8 \bigsqcup 9$ 

**Question 6** L'espace vectoriel E est muni d'une base  $B = (\overrightarrow{i}, \overrightarrow{j}, \overrightarrow{k})$ . On note  $C = (\vec{u}, \vec{v}, \vec{w})$  une autre base de E avec :  $\vec{u}(-1,-1,1), \vec{v}(-1,2,-1)$ et  $\vec{w}(2; -1; 1)$  exprimés dans la base B. On donne les coordonnées du vecteur  $\overrightarrow{n}(1; 1; 5)$  dans la base C. Dans la base B, les coordonnées de ce vecteur sont  $\frac{\partial}{\partial t}$ :  $\frac{\partial}{\partial t}(a;b;c)$  Déterminer la valeur de a  $(0 \le a \le 9)$ :

 $|0|$   $|1|$   $|2|$   $|3|$   $|4|$   $|5|$   $|6|$   $|7|$   $|8|$ 

## Rappels de cours Géométrie dans l'espace

On définit un repère orthonormé de l'espace  $\varepsilon$  :  $(o; \overrightarrow{i}, \overrightarrow{j}, \overrightarrow{k})$ 

#### 1- Coordonnées et norme d'un vecteur

Soit  $A(x_A; y_A; z_A)$  et  $B(x_B; y_B; z_B)$  deux points de l'espace  $\mathcal{E}$ . On rappelle les définitions suivantes :

Coordonnées du vecteur  $\overrightarrow{AB} : \overrightarrow{AB} \Big|_{y_B}^{x_B - x_A}$  $y_B - y_A$  $z_B - z_A$ 

Norme du vecteur  $\overrightarrow{AB}$  :  $\left\|\overrightarrow{AB}\right\| = \sqrt{(x_B - x_A)^2 + (y_B - y_A)^2 + (z_B - z_A)^2}$ 

La norme du vecteur  $\overrightarrow{AB}$  est égale à la distance  $AB: \left\| \overrightarrow{AB} \right\| = AB$ .

### 2- Produit scalaire

#### 2-1. Formulation du produit scalaire

#### 2-1.1 Expression analytique

Le produit scalaire de deux vecteurs  $\overrightarrow{u}$  et  $\overrightarrow{v}$ , noté  $\overrightarrow{u} \cdot \overrightarrow{v}$ , a l'expression suivante :

 $\vec{u} \cdot \vec{v} = xx' + yy' + zz'$  avec  $\vec{u}$  $\chi$  $\mathcal{Y}$ z et  $\overrightarrow{v}$   $\begin{bmatrix} x' \\ y' \end{bmatrix}$ *′ ′* dans un repère orthonormé.

**Remarque**

$$
\overrightarrow{AB} \cdot \overrightarrow{AB} = \left\| \overrightarrow{AB} \right\|^2 = AB^2
$$

Le produit scalaire  $\overrightarrow{AB}\cdot\overrightarrow{AB}$  permet de déterminer la distance  $AB$  au carré.

#### 2-1.2 Expression géométrique

Le produit scalaire de deux vecteurs  $\overrightarrow{u}$  et  $\overrightarrow{v}$ , noté  $\overrightarrow{u} \cdot \overrightarrow{v}$ , a l'expression suivante :

$$
\vec{u} \cdot \vec{v} = \|\vec{u}\| \times \|\vec{v}\| \times \cos(\vec{u}, \vec{v})
$$

où  $(\overrightarrow{u},\overrightarrow{v})$  est l'angle orienté formé par les vecteurs  $\overrightarrow{u}$  et  $\overrightarrow{v}$ .

#### 2-2. Orthogonalité de deux vecteurs

Deux vecteurs  $\vec{u}$  et  $\vec{v}$  de l'espace  $\varepsilon$  sont orthogonaux si, et seulement si, leur produit scalaire est nul :

$$
\vec{u} \perp \vec{v} \Leftrightarrow \vec{u} \cdot \vec{v} = 0
$$

#### **Remarque**

Le vecteur nul est orthogonal à tout vecteur de l'espace.

### 2-3. Équation d'une sphère dans l'espace

Soit *S* la sphère de centre  $\Omega(x_0; y_0; z_0)$  et de rayon R. La sphère  $S$  est l'ensemble des points M de l'espace tels que :  $AM = R$ .

$$
M \in \mathcal{S} \iff AM = R \iff AM^2 = R^2
$$

$$
M \in S \Leftrightarrow (x - x_0)^2 + (y - y_0)^2 + (z - z_0)^2 = R^2
$$

L'équation de la sphère  $\mathcal S$  dans l'espace a l'expression suivante :

$$
(x - x_0)^2 + (y - y_0)^2 + (z - z_0)^2 = R^2
$$

### 3- Produit vectoriel

#### 3-1. Trièdre direct

Soit  $\overrightarrow{u}$  ,  $\overrightarrow{v}$  et  $\overrightarrow{w}$  trois vecteurs de l'espace  $\mathcal{E}$ .

 $(\vec{u}, \vec{v}, \vec{w})$  est un trièdre direct si les trois vecteurs  $\vec{u}$  ,  $\vec{v}$  et  $\vec{w}$  vérifient les deux conditions suivantes :

(1)  $\overrightarrow{u}$  ,  $\overrightarrow{v}$  et  $\overrightarrow{w}$  ne sont pas coplanaires ;

(2) Le triplet  $(\overrightarrow{u}$  ,  $\overrightarrow{v}$  ,  $\overrightarrow{w}$  ) vérifie la règle des 3 doigts de la main droite :

- $\overrightarrow{u}$  dans la direction du pouce ;
- $\bullet$   $\overrightarrow{v}$  dans la direction de l'index ;
- $\bullet$   $\overrightarrow{w}$  dans la direction du majeur.

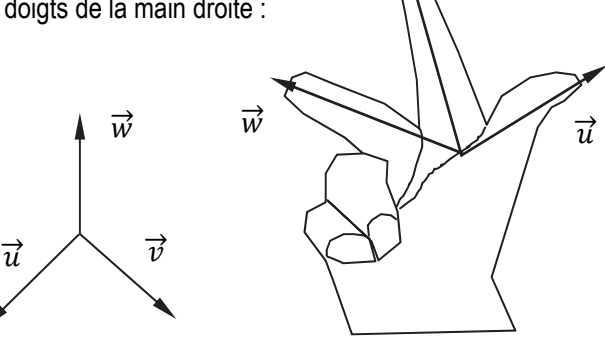

 $\overrightarrow{v}$ 

#### 3-2. Définition et interprétation graphique du produit vectoriel

Le produit vectoriel de deux vecteurs  $\overrightarrow{u_1}$  et  $\overrightarrow{u_2}$  de l'espace  $\mathcal E$  est le vecteur noté  $\overrightarrow{u_1} \wedge \overrightarrow{u_2}$ 

 $\rightarrow$  Cas où les vecteurs  $\overrightarrow{u_1}$  et  $\overrightarrow{u_2}$  ne sont pas colinéaires :

Le vecteur  $\overrightarrow{u_1} \wedge \overrightarrow{u_2}$  est :

- orthogonal à  $\overrightarrow{u_1}$  et  $\overrightarrow{u_2}$ ;
- de direction telle que le trièdre  $(\overrightarrow{u_1}, \overrightarrow{u_2}, \overrightarrow{u_1} \wedge \overrightarrow{u_2})$  est direct;
- de norme  $\|\vec{u_1}\wedge\vec{u_2}\| = \|\vec{u_1}\|\times\|\vec{u_2}\| \times |\sin(\vec{u_1},\vec{u_2})|$  où  $(\vec{u_1},\vec{u_2})$  est l'angle orienté formé par les vecteurs  $\overrightarrow{u_1}$  et  $\overrightarrow{u_2}$

 $\rightarrow$  Cas où les vecteurs  $\overrightarrow{u_1}$  et  $\overrightarrow{u_2}$  sont colinéaires : Le vecteur  $\overrightarrow{u_1} \wedge \overrightarrow{u_2}$  est égal au vecteur nul :

$$
\overrightarrow{u_1} \wedge \overrightarrow{u_2} = \overrightarrow{0}
$$

#### 3-3. Calcul des coordonnées

Soient  $\overrightarrow{u_1}$  $x_1$  $y_1$  $\overline{z}_1$ et  $\overrightarrow{u_2}$  $x_2$  $y_{2}$  $z<sub>2</sub>$ deux vecteurs de l'espace  $\varepsilon$ 

Le vecteur  $\overrightarrow{u_1} \wedge \overrightarrow{u_2}$  a les coordonnées suivantes :

$$
\overrightarrow{u_1} \wedge \overrightarrow{u_2} \begin{vmatrix} y_1 z_2 - y_2 z_1 \\ z_1 x_2 - x_1 z_2 \\ x_1 y_2 - x_2 y_1 \end{vmatrix}
$$

#### **Méthode pour effectuer le calcul des coordonnées sans retenir les formules par cœur :**

On considère les trois produits en croix suivants en respectant le sens des flèches.

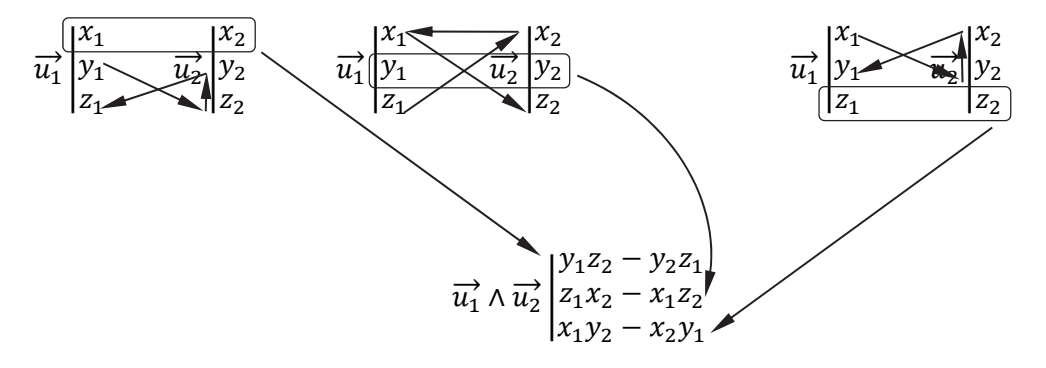

**Exemple** Soient  $\overrightarrow{u_1}$   $\begin{vmatrix} 1 \\ 5 \end{vmatrix}$ 5 2 et  $\overrightarrow{u_2}$  |  $\overrightarrow{4}$ 4 7 deux vecteurs de l'espace  $\varepsilon$ .

Le vecteur  $\overrightarrow{u_1} \wedge \overrightarrow{u_2}$  a les coordonnées suivantes :

$$
\overrightarrow{u_1} \wedge \overrightarrow{u_2} \begin{vmatrix} y_1 z_2 - y_2 z_1 = 35 - 8 = 27 \\ z_1 x_2 - x_1 z_2 = 6 - 7 = -1 \\ x_1 y_2 - x_2 y_1 = 4 - 15 = -11 \end{vmatrix}
$$

$$
\overrightarrow{u_1} \wedge \overrightarrow{u_2} \begin{vmatrix} 27 \\ -1 \\ -11 \end{vmatrix}
$$

#### Consignes pour les QCM de révisions en Mathématiques

- 1. **Lisez attentivement chaque question** : Prenez le temps de comprendre ce qui est demandé dans chaque question. Assurez-vous de bien saisir ce qui est recherché avant de sélectionner une réponse.
- 2. **Réfléchissez aux solutions possibles** : Prenez le temps de réfléchir à la manière dont vous pouvez résoudre le problème proposé. Utilisez vos connaissances en Mathématiques pour identifier les différentes approches possibles.
- 3. **Utilisez vos calculs pour vérifier vos réponses** : Si possible, effectuez des calculs pour vérifier votre réponse. Assurez-vous que votre choix est logique et cohérent avec les principes Mathématiques.
- 4. **Revérifiez vos réponses avant de valider** : Avant de valider vos réponses, prenez le temps de relire chaque question et votre sélection. Assurez-vous que vous êtes satisfait de toutes vos réponses.
- 5. **Soyez attentif aux indications spécifiques** : Certains détails dans les questions peuvent fournir des indices sur la manière de résoudre le problème. Soyez attentif à ces indications pour vous guider dans votre réponse.
- 6. **Restez calme et concentré** : Gardez votre calme pendant que vous répondez aux questions. Si vous êtes bloqué sur une question, passez à la suivante et revenez-y plus tard si vous avez le temps.

En suivant ces consignes, vous maximiserez vos chances de répondre correctement à chaque question.

#### Une ou plusieurs bonnes réponses

Les questions faisant apparaître le symbole ♣ **ont plusieurs bonnes réponses**. Les autres ont une unique bonne réponse. Indiquer la ou les bonnes réponses en noircissant la case correspondante au stylo à bille noir.

#### Pavés numériques

Les résultats numériques doivent être saisis dans des pavés numériques. Voici quelques exemples de réponses :

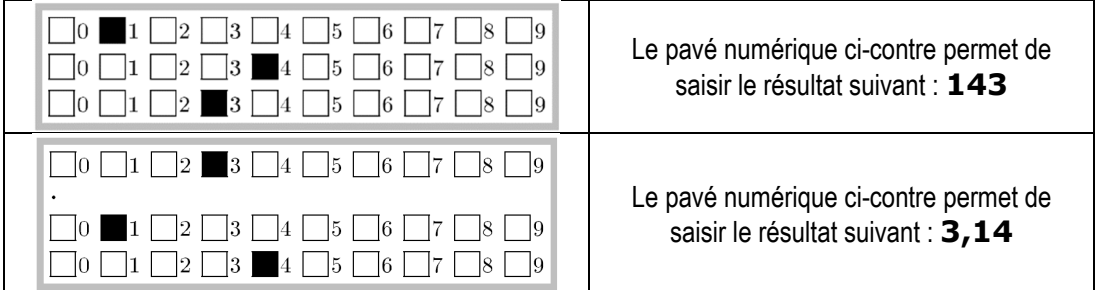

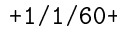

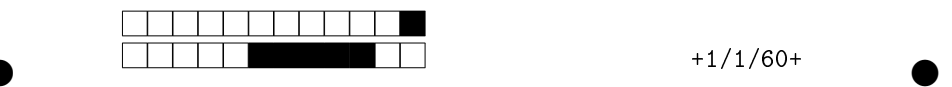

#### QCM de révisions - Sujet 1 Géométrie dans l'espace

Ce sujet comporte 2 pages numérotées de 1/2 à 2/2. Les questions faisant apparaître le symbole ♣ ont plusieurs bonnes réponses. Les autres ont une unique bonne réponse. L'indiquer sur cette feuille en noircissant la case correspondante au stylo à bille noir. Aucune justification n'est demandée.

#### Question 1

Dans l'espace rapporté à un repère orthonormé  $(O, \overrightarrow{i}, \overrightarrow{j}, \overrightarrow{k})$ , on donne les points :  $A(5,3;-2), B(-3;1;-1), C(-1;7;-1)$  et  $D(3,2;-4)$ . On considère le produit vectoriel :  $\vec{v} = \vec{AB} \wedge \vec{CD}$ . On note les coordonnées du vecteur  $\overrightarrow{v}$   $\overrightarrow{v}(x_v; y_v; z_v)$ .

Calculer le produit vectoriel demandé puis en déduire la somme :  $S = x_v +$  $y_v + z_v$ . Saisir alors la valeur de S dans le pavé numérique ci-dessous :

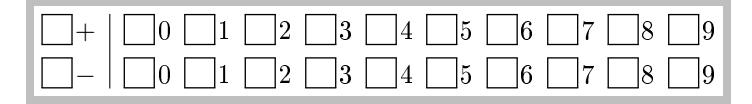

#### Question 2

Dans l'espace rapporté à un repère orthonormé  $(0, \overrightarrow{i}, \overrightarrow{j}, \overrightarrow{k})$ , on donne les points :  $A(5, 5, -4)$  et  $B(2, 6, -1)$ . Les coordonnées du point C du plan (ABC) de normal  $\vec{n}$  (-13; -6; -11) sont :

 $C(5;-1;2)$  $C(3; 1; -1)$  $C(3; 2; -0)$ 

 $C(-3; 5; -3)$  $\overline{\Box}$  C(3; -2; -4)  $C(-3; 2; -3)$ 

Question 3 Dans l'espace rapporté à un repère orthonormé  $(0, \vec{i}, \vec{j}, \vec{k})$ , on donne les points :  $A(1; 2; 3), B(3; 0; 1)$  et  $C(-1; 0; 1)$ .

Les 3 points A, B et C ne sont pas alignés

Le point C appartient à la droite (AB)

Les 3 points A, B et C sont alignés

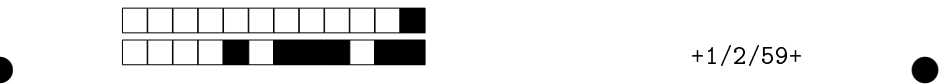

Question 4 Dans l'espace rapporté à un repère orthonormé  $(0, i, j, k)$ , on donne les points  $A(3, -1, 4), B(-1, 2, -3)$  et  $C(4, -1, 2)$ , le plan  $\mathscr P$  d'équation cartésienne : 2x − 3y + 2z − 7 = 0 et la droite  $\Delta$  de représentation paramétrique :  $\sqrt{ }$  $\left| \right|$  $\mathcal{L}$  $x = -1 + 4t$  $y = 4 - t$ ,  $t \in \mathbb{R}$  $z = -8 + 2t$ La droite ∆ est parallèle au plan  $\mathscr{P}$ . Il existe un plan parallèle au plan  $\mathscr P$  qui contient la droite ∆. Aucun plan parallèle au plan  $\mathscr P$  ne contient la droite  $\Delta$ . Question 5 Dans l'espace rapporté à un repère orthonormé  $(0, \vec{i}, \vec{j}, \vec{k})$ , on donne les points :  $A(1; 2; 3), B(3; 0; 1), C(-1; 0; 1)$  et  $D(2; 1; -1)$ .  $\Box$  Les droites  $(AB)$  et  $(CD)$  sont sécantes. Les droites (AB) et (CD) ne sont pas sécantes. Les droites  $(AB)$  et  $(CD)$  sont parallèles. Question 6 Dans l'espace rapporté à un repère orthonormé  $(0, \vec{i}, \vec{j}, \vec{k})$ , on donne les points :  $A(3;-1; 4), B(-1; 2; -3)$  et  $C(4;-1; 2)$ . Les points  $A, B$  et  $C$  définissent : | | une droite de vecteur directeur  $\overrightarrow{u}$  (-4; 3; -7). | un plan d'équation :  $2x + 5y +$  $z - 5 = 0.$ | un plan d'équation :  $-7x$  +  $14y + 10z - 5 = 0.$ | un plan d'équation :  $3x + 4y$  −  $5 = 0.$ une droite de vecteur directeur  $\overrightarrow{u}(2;5;1)$ un plan d'équation :  $-x+y+$  $z=0.$ 

## Rappels de cours Fonctions de plusieurs variables

On étudie les fonctions de deux variables. Les fonctions de trois variables seront présentées dans la partie relative aux opérateurs différentiels.

## 1- Généralités

#### 1-1. Définition

Une fonction  $f$  de deux variables réelles est une application de IR $^2$  dans IR :

$$
\begin{cases} f: \, \text{IR}^2 \to \text{IR} \\ (x \,; y) \mapsto f(x, y) \end{cases}
$$

On note  $D_f$  l'ensemble de définition de la fonction f.  $D_f$  est l'ensemble des couples  $(x, y)$  pour lesquels  $f(x, y)$  existe.

**Exemple :** 

$$
f(x,y) = \frac{1}{x-y}
$$

 $D<sub>f</sub>$  est le plan privé des points de la droite d'équation  $y = x$ .

### 1-2. Dérivées partielles

#### 1-2.1 Définition de la dérivée partielle

 $\rightarrow$  Dérivée partielle de f par rapport à la variable x

On appelle dérivée partielle de  $f$  par rapport à la variable  $x$  la dérivée de la fonction  $f$  vue comme fonction de la seule variable  $x$ , c'est-à-dire en considérant la variable  $y$  comme une constante. Cette dérivée partielle est elle-même une fonction de deux variables et on la note :

$$
\frac{\partial f}{\partial x}(x,y)
$$

 $\rightarrow$  Dérivée partielle de f par rapport à la variable  $\nu$ 

De la même façon, on définit la dérivée partielle de  $f$  par rapport à la variable  $y$ :

$$
\frac{\partial f}{\partial y}(x,y)
$$

Une fonction de deux variables a donc deux dérivées partielles.

Détermination du type d'extremum :

 $det H_f(x_C, y_C) = rt - s^2 = 4 \times 10^8 - 0 > 0$  et  $r = -2 \times 10^4 < 0$ .

Le point  $M(8;5)$  est un maximum pour la fonction f.

L'entreprise doit utiliser 8000 kg de matière première  $m_1$  et 5000 kg de matière première  $m_2$  pour obtenir le bénéfice maximal.

#### Exercice 5

Une entreprise de Génie civil doit réaliser des plots parallélépipédiques en béton ayant un volume imposé de  $1 \text{ m}^3$ . Ces plots sont placés en bord de mer et sont donc exposés aux embruns salins. L'entreprise souhaite déterminer les dimensions  $x, y$  et  $z$  du bloc qui permettent d'obtenir la surface minimale d'exposition à l'air marin (les quatre faces latérales et la face supérieure).

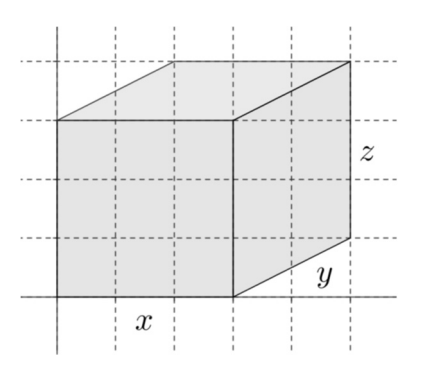

1/ Exprimer la hauteur z du bloc en fonction des dimensions  $x$  et  $y$ .

2/ En déduire l'expression de la surface exposée aux embruns, notée  $f(x, y)$ .

3/ Déterminer le point critique de la fonction  $f$  et montrer qu'il s'agit d'un minimum pour  $f$ .

#### Solution

1/ Le volume du bloc est égal à  $xyz$ . On en déduit l'égalité suivante :

$$
xyz = 1 \text{ et donc :}
$$

$$
z = \frac{1}{xy}
$$

2/ On calcule l'aire des quatre faces latérales et de la face supérieure. On obtient :

$$
f(x,y) = xy + 2(x + y)\frac{1}{xy} = xy + \frac{2}{x} + \frac{2}{y}
$$

## Rappels de cours Calculs d'incertitudes

#### 1- Définitions

Lorsque l'on mesure une grandeur physique G il existe une incertitude absolue de mesure  $\Delta G > 0$  de telle sorte que la valeur vraie se situe dans un intervalle de confiance  $[G - \Delta G : G + \Delta G]$ . On note le résultat de la mesure sous la forme suivante :

mesure =  $G + \Delta G$ 

L'incertitude est estimée par l'expérimentateur en tenant compte, en général, de plusieurs mesures successives et en incorporant les sources d'erreur provenant de l'appareil de mesure utilisé et dont il connaît les caractéristiques.

L'utilisation du calcul différentiel est justifiée par le fait que l'incertitude relative  $\frac{dG}{|G|}$  est faible (quelques pourcents).

### 2- Cas d'une fonction d'une seule variable

#### **→ Théorème**

Soit  $G$  une grandeur dépendant d'une grandeur  $x$  par une relation du type :

$$
G=f(x)
$$

Si on a mesuré  $x_0$  pour la grandeur  $x$  avec une incertitude absolue  $\Delta x$  alors l'incertitude absolue  $\Delta G$ est donnée par la formule :

$$
\Delta G = |f'(x_0)| \times \Delta x
$$

Le résultat de la mesure s'écrit :

$$
G = f(x_0) \pm \Delta G
$$

#### **Interprétation géométrique**

Lorsque  $\frac{dx}{x_0}$  est faible (c'est-à-dire  $\varDelta x$  suffisamment petit devant  $x_0$ ) alors on peut écrire l'approximation suivante de la valeur  $f(x_0 + \Delta x)$ :

On en déduit l'écart suivant :

$$
f(x_0 + \Delta x) - f(x_0) \approx f'(x_0) \times \Delta x
$$

 $f(x_0 + \Delta x) \approx f(x_0) + f'(x_0) \times \Delta x$ 

On considère la valeur absolue de cet écart que l'on nomme  $\Delta G$  et on écrit une égalité (pour  $\Delta x$ suffisamment petit devant  $x_0$  :

$$
\Delta G = |f'(x_0)| \times \Delta x
$$

#### **Exemple**

Détermination du volume d'une caisse cubique de côté L avec  $L = 2 m \pm 0.05 m$  $Ici V = f(L) = L^3$  et  $f'(L) = 3L^2$ 

Ainsi  $\Delta V = |f'(2)| \times \Delta L = |3(2)^2| \times 0.05 = 0.6$  m<sup>3</sup>. Finalement :

$$
V = 8.0 \text{ m}^3 \pm 0.6 \text{ m}^3
$$

#### 3- Conventions d'écriture

 $\rightarrow$  Cas où l'incertitude absolue  $\Delta G$  est inférieure à 1 : La calculatrice donne les résultats suivants :

 $G = 127,43718$  unités S.I. et  $\Delta G = 0.05340295$  unités S.I.

Les conventions d'écriture sont les suivantes :

(1) On ne conserve qu'un seul chiffre non nul pour incertitude absolue  $\Delta G$ :

$$
\Delta G = 0.05 \text{ units } S.I.
$$

(2) On garde la même précision pour la valeur mesurée G et la valeur de l'incertitude absolue  $\Delta G$ . Dans cet exemple, on arrondit  $G$  au centième d'unité près :

$$
G = 127,44 \text{ unités S.}
$$

(3) On ne conserve que deux chiffres significatifs pour la valeur de l'incertitude relative. Cependant, le calcul est réalisé avec toutes les décimales connues pour  $G$  et  $\Delta G$ . On a ici :

$$
\frac{\Delta G}{G} = 0.042\%
$$

 $\rightarrow$  Cas où l'incertitude absolue  $\Delta G$  est supérieure à 1 : La calculatrice donne les résultats suivants :

$$
G = 3127,4718
$$
 unités S.I. et  $\Delta G = 18,340295$  unités S.I.

Les conventions d'écriture sont les suivantes :

(1) On ne conserve qu'un seul chiffre non nul pour incertitude absolue  $\Delta G$ :

$$
\Delta G = 20 \text{ unit\'es S.I.}
$$

(2) On garde la même précision pour la valeur mesurée G et la valeur de l'incertitude absolue  $\Delta G$ . Dans cet exemple, on arrondit  $G$  à la dizaine d'unités près :

$$
G = 3130 \text{ unités S.}
$$

(3) On ne conserve que deux chiffres significatifs pour la valeur de l'incertitude relative. Cependant, le calcul est réalisé avec toutes les décimales connues pour  $G$  et  $\Delta G$ . On a ici :

$$
\frac{\Delta G}{G}=0.59\%
$$

192 . Mathématiques pour le BUT Génie civil – Construction durable – BUT 2ème année

Cet ouvrage a été achevé en mai 2024 Dépôt légal : mai 2024 Déposé auprès de la BnF (Bibliothèque Nationale de France)